### УДК: 004.92 DOI: 10.34046/aumsuomt93/3

# РАЗРАБОТКА ТРЕНАЖЕРНЫХ КОМПЛЕКСОВ С ПРИМЕНЕНИЕМ ТЕХНОЛОГИИ ЛОПОЛНЕННОЙ РЕАЛЬНОСТИ

#### *И.В. Родыгина, кандидат технических наук С. Р. Никитенко, магистрант*

Данная статья посвящена перспективному направлению использования технологии дополненной реальности в образовательной деятельности. Применение технологии дополненной реальности в образовательной сфере является актуальным в связи с предоставлением наглядности об исследуемых объектах. Повышенный интерес к данной технологии связан с необходимостью получения систематически меняющихся теоретических сведений об используемых технологиях и средствах. Основное внимание уделено созданию тренажерных комплексов для будущих морских специалистов с применением технологии дополненной реальности. Кратко рассмотрены сферы применения дополненной реальности. В статье описывается разрабатываемое приложение Diesel SIM Helper.

**Ключевые слова:** дополненная реальность, AR (augmented reality), пользовательский интерфейс, мобильные приложения

This article is devoted to the promising direction of using augmented reality technology in educational activities. The use of augmented reality technology in the educational field is relevant in connection with the provision of visibility about the studied objects. The increased interest in this technology is associated with the need to obtain systematically changing theoretical information about the technologies and tools used. The main attention is paid to the creation of training complexes for future marine specialists using augmented reality technology. The spheres of application of augmented reality are briefly reviewed. The article describes the developed Diesel SIM Helper application.

**Keywords:** AR (augmented reality), user interface, mobile applications

Введение. Актуальность выбранной темы обусловлена, тем, что технология дополненной реальности в настоящее время получили активное развитие. В процессе обучения при применении технологии дополненной реальности наблюдаются значительные изменения в освоении материала.

Цель работы - создание моделей тренажерного комплекса с применением технологии дополненной реальности для оптимизации проведения практических занятий студентами и курсантами ФГБОУ ВО «ГМУ им. адм. Ф.Ф Ушакова».

В соответствии с заданной целью поставлены следующие задачи:

- рассмотреть понятие дополненной реальности;
- изучить различные способы распознавания объектов в дополненной реальности;
- исследовать программные среды для разработки мобильных приложений;
- ознакомиться с SDK для работы с дополненной реальностью;
- исследовать тренажерный комплекс Diesel-Sim 100 DPS;
- обосновать применение технологии дополненной реальности к тренажерному комплексу.

При создании приложения использовалось методическое пособие «Тренажерная подготовка судовых механиков. Тренажерная подготовка вахтенных механиков с использованием тренажера машинного отделения» под редакцией Королева В.И., А.Г. Таранина. В данном методическом пособии даны исчерпывающие ответы на вопросы об устройстве тренажерного комплекса и его назначении.

Разработка приложения посвящена решению части проблем адаптации современных информационных технологий, показывающих новый инструмент представления знаний для использования в образовательном процессе.

Общие сведения о технологиях AR, VR, MR. Дополненная реальность (augmented reality, AR) - это технология, позволяющая накладывать поверх реального мира цифровые данные и сообщения об исследуемом объекте с помощью компьютерных устройств. Отличительной особенностью данной технологии является получение статических и динамических данных в реальном времени с помощью визуализации данных о конкретном объекте [1].

Важнейшей задачей в функционировании дополнительной реальности является идентификация объекта. Считывание объектов малого масштаба возможно при применении маркеров QRкодов. Для распознавания объектов более большего масштаба используется безмаркерная технология, которая базируется на геоданных объекта.

Виртуальная реальность - это созданный с помощью технического и программного обеспечения виртуальный мир, передающийся человеку через осязание, слух, а также зрение и, в некоторых случаях, обоняние. Именно объединение всех этих воздействий на чувства человека в сумме носит название интерактивного мира.

Официально сейчас существует три разновидности виртуальной реальности:

- имитация и компьютерное моделирование;
- мнимая деятельность;
- киберпространство и аппаратные средства.

VR можно использовать в таких сферах, как:

- обучение. Сегодня интерактивная реальность смоделировать позволяет тренировочную среду в тех сферах и для тех занятий, для которых необходимой и важной является предварительная подготовка. Как пример, это может быть операция, управление техникой и другие сферы;
- наука. VR дает возможность значительно ускорить исследования как атомного, так и молекулярного мира. В мире компьютерной реальности человек способен манипулировать даже атомами так, словно это конструктор;
- медицина. Как и было отмечено, при помощи VR можно тренировать и обучать медицинских специалистов: проводить операции, изучать оборудование, улучшать профессиональные навыки;
- архитектура и дизайн. Что может быть лучше, чем показать заказчику макет нового дома или любого другого строительного объекта при помощи такой реальности? Именно она позволяет создавать эти объекты в виртуальном пространстве, в полном размере, для демонстрации, тогда как раньше использовались ручные макеты и воображение. Это касается не только строительных объектов, но и техники:
- развлечение. VR активно применяется в игровой среде. Причем, спросом пользуются как игры, так и мероприятия культуры, и туризм  $[3,4]$ .

Смешанная реальность - объединение виртуальной и дополненной реальности, то есть накладывание несуществующих виртуальных объектов на наше окружение. Суть технологии в том, чтобы воспринимать виртуальные объекты как реально существующие.

Обзор средств разработки мобильных приложений. Использование классических IDE для задачи разработки мобильных приложений значительно усложняют создание приложений, так как это обусловлено тем что, написание кода занимает большое количество времени. Ввиду этого оптимально использовать приложения (игровые движки) конструкторы, в которых написание кода

сведено к минимуму, так как все элементы интерфейса настраиваемые, а программный код в основном необходим для программирования скриптов и интерфейса. В данном случае рассмотрены два приложения, значительно ускоряющие разработку приложений под мобильные платформы это Unity 3D и Unreal Engine 4.

Unity - межплатформенная среда разработки компьютерных игр. Unity позволяет создавать приложения, работающие под более чем 20 различными операционными системами, включающими персональные компьютеры, игровые консоли, мобильные устройства, приложения и другие.

Основными преимуществами Unity являются наличие визуальной среды разработки, межплатформенной поддержки и модульной системы компонентов. К недостаткам относят появление сложностей при работе с многокомпонентными схемами и затруднения при подключении внешних библиотек.

Редактор Unity имеет простой Drag&Drop интерфейс, который легко настраивать, состоящий из различных окон, благодаря чему можно производить отладку игры прямо в редакторе. Движок поддерживает два скриптовых языка: С#, JavaScript (модификация). Расчёты физики производит физический движок PhysX от NVIDIA.

Проект в Unity делится на сцены (уровни) - отдельные файлы, содержащие свои игровые миры со своим набором объектов, сценариев, и настроек. Сцены могут содержать в себе как, собственно, объекты (модели), так и пустые игровые объекты - объекты, которые не имеют модели («пустышки»). Объекты, в свою очередь содержат наборы компонентов, с которыми и взаимодействуют скрипты. Также у объектов есть название (в Unity допускается наличие двух и более объектов с одинаковыми названиями), может быть тег (метка) и слой, на котором он должен отображаться. Так, у любого объекта на сцене обязательно присутствует компонент Transform - он хранит в себе координаты местоположения, поворота и размеров объекта по всем трём осям. У объектов с видимой геометрией также по умолчанию присутствует компонент Mesh Renderer, делающий модель объекта видимой.

К объектам можно применять несколько типов коллизий (в Unity так называемые коллайдеры  $-$  collider).

Также Unity поддерживает физику твёрдых тел и ткани, а также физику типа Ragdoll (тряпичная кукла). В редакторе имеется система наследования объектов; дочерние объекты будут повторять все изменения позиции, поворота и масштаба

родительского объекта. Скрипты в редакторе прикрепляются к объектам в виде отдельных компонентов.

В Unity входит Unity Asset Server - инструментарий для совместной разработки на базе Unity, являющийся дополнением, добавляющим контроль версий и ряд других серверных решений.

Unreal Engine - игровой движок, разрабатываемый и поддерживаемый компанией Epic Games.

В Unreal Engine 4 используется язык программирования C++. Также присутствует визуальная система программирования Blueprint.

Blueprint - редактор визуального скриптинга. Технически вам не нужно писать ни одной строки кода. Это очень удобно для создания быстрых прототипов, и вы даже можете создавать проекты с помощью Blueprint.

UE4 используется в основном для написания приложений с высоким качеством графики.

Создание мобильных приложений в Unity гораздо проще. Unity также очень мощный инструмент для разработки 3D-игр. Хотя графически он далеко не на том уровне, что Unreal Engine 4. При необходимости использовать next-gen графику лучшим решением будет Unreal Engine 4[2].

Обзор SDK для дополненной реальности в Unity 3D. ARKit позволяет разрабатывать приложения для iOS 11, используя всю мощь базовых функций ARKit, например, отслеживание движений, распознавание плоскостей и анализ освещения. Кроме того, реализованы функции масштабирования контента, визуализации плоскости, мягкие тени и многое другое.

Google ARCore работает на Java/OpenGL, Unity и Unreal и фокусируется на следующих направлениях:

- отслеживание движения. Используя камеру телефона для отслеживания опорных точек в комнате (эти точки определяют место, где будет расположен виртуальный объект) и данных гироскопа, ARCore определяет положение и ориентацию устройства во время движения. При этом виртуальные объекты остаются именно там, где вы их расположили;

- распознавание окружающей среды. Обычно объекты дополненной реальности размещаются на полу или столе. ARCore может распознавать горизонтальные поверхности, используя те же опорные точки, что и при отслеживании движения;

- оценка освещения. ARCore определяет уровень освещенности окружающей среды и дает

возможность разработчикам освещать виртуальные объекты в соответствии с обстановкой вокруг. Благодаря этому они выглядят еще более реалистично [1].

Vuforia платформа дополненной реальности и инструментарий разработчика программного обеспечения дополненной реальности SDK для мобильных устройств, разработанные компании Qualcomm. Vuforia использует технологии компьютерного зрения, а также отслеживания плоских изображений и простых объемных реальных объектов (к примеру, кубических) в реальном времени.

Vuforia поддерживает различные 2D- и 3Dтипы мишеней, включая безмаркерные Image Target, трёхмерные мишени Multi-Target, а также реперные маркеры, выделяющие в сцене объекты для их распознавания[2].

Для создания тренажерного комплекса с эффектом дополненной реальности требуется выбрать платформу для разработки. Использование игровых движков является приоритетным, так как освобождает исследователя от программирования всех элементов. При проектировании тренажерного комплекса с эффектом дополненной реальности, стоит учесть, что данный комплекс будет реализовываться на мобильной платформе. Исходя из этого, платформа Unity 3D наиболее оптимальна при разработке тренажерного комплекса с эффектом дополненной реальности. Одним из важных элементов разработки приложения дополненной реальности является выбор библиотеки(SDK) с помощью которой будет происходить взаимодействие программы с тренажерным комплексом. При выборе стоит обратить внимание, на возможности SDK, его цену, поддержку ОС, формате распознаваемых объектов. Исходя из этих данных, SDK Vuforia является очевидным фаворитом. Из положительных сторон данной SDK следует отметить высокую степень распознавания образов, стабильное оптического слежение и поддержку облачного хранения данных. С помощью Vuforia можно создавать мобильные приложения для AndroiD-и iOS, которые поддерживают облачное распознавание миллиона образов. Таким образом, представляется возможным полный охват аудитории, вне зависимости от ОС. В рамках внедрения программы в учебный процесс вуза это является приоритетным.

Рассмотрены различные средства разработки мобильных приложений. И самым очевидным выбором является использование игрового движка Unity 3D в качестве средства разработки мобильного приложения. В качестве основных факторов целесообразности использования данного игрового движка являются простота разработки, хорошая совместимость с мобильными операционными системами Android и IOS, наглядность, большое количество как платных, так и бесплатных ассетов в Unity Asset Store, возможность интегрирования аудио, видео, графических материалов в проект.

В связи с высокой распространенностью и сравнительно не большой стоимостью мобильных устройств на операционной системе Android, данная платформа выбрана в качестве целевой платформы для разработки. Тем самым позволяя повысить распространенность конечного программного обеспечения, а также экономически более привлекательно для конечного пользователя.

Разработка алгоритмов работы мобильного приложения с дополненной реальностью. В результате проведения анализа существующих проектов с дополненной реальностью и логического обоснования применения дополненной реальности в «ГМУ имени адмирала Ф.Ф. Ушакова», разработаны модель и алгоритм работы мобильного приложения в режиме интерактивной подсказки.

На рисунке 1 приведена структурная модель системы, используемая при создании приложения Diesel SIM Helper. Данная модель создана с целью получения общих теоретических сведений курсантами при работе с тренажерным комплексом Diesel SIM DPS 100.

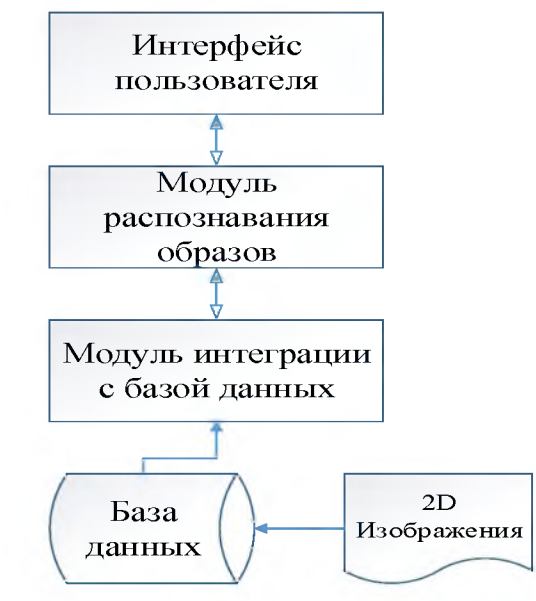

Рисунок 1 - Структурная модель системы приложения Diesel SIM Helper

Тренажер предназначен для приобретения навыков эксплуатации автоматизированной дизельной энергетической установки крупнотоннажного судна. Он дает как молодым, так и опытным судовым специалистам знания о динамических и теплотехнологических процессах, с которыми можно столкнуться в реальных условиях. Он предназначен для освоения основных принципов управления судовой дизельной энергетической установкой курсантами, обучающимися по специальности судовой инженер-механик и получения молодыми специалистами навыков эксплуатации СЭУ в аварийных ситуациях, а также оптимальной, в том числе и экономичной эксплуатации, автоматизированной дизельной энергетической установки высококвалифицированными судовыми специалистами[5].

Тренажер представляет собой комплекс:

- оборудования центрального и других постов управления СЭУ;
- математической модели СЭУ, реализованной на ЭВМ, в режиме реальном масштабе времени;
- мнемосхемы оборудования и систем машинного отделения;

- пульта управления инструктора.

Тренажер размещается в трех помещениях: помещение инструктора, центральный пост управления и машинное отделение.

В данном приложении применяются 2Dизображения систем в центральном посте управления.

В центральном посте управления установлены системы:

- пауэ чиф «POWERCHIEF», обеспечивающий дистанционное автоматическое управление судовой энергетической установкой;
- дата чиф «DATACHIEF», содержащая панели контроля, индикации и дисплей, на который выведены параметры технологической и аварийной сигнализации, информация о режимах работы элементов установки, схемы выключения и распределения нагрузки в судовой электростанции, фактическая нагрузка главного двигателя и т.д.;
- авто чиф-100 «AUTO-CHIEF-100», обеспечивающий дистанционное управление главным двигателем, механизмом изменения шага винта (в зависимости от выбранного варианта типа пропульсивного комплекса), а также содержащий контрольные приборы для наблюдения за параметрами ГД и пропульсивного комплекса [5].

Также в данном помещении установлены блоки управления главного распределительного щита. Изображения данного тренажера приведены на рисунке 2.

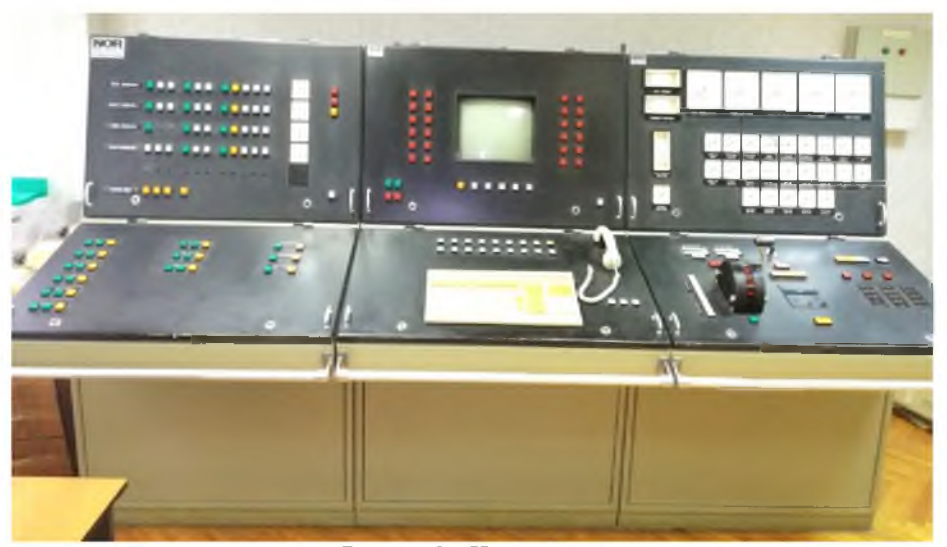

Рисунок 2 - Центральный пост управления

В блоке элементы расположены слева направо: сначала POWER CHIEF, потом DATACHIEF и третий элемент AUTO CHIEF 100. В данном блоке осуществляется дистанционное и автоматическое управление из центрального поста управления.

На мнемосхеме имитируется ручное управление с местного поста управления. На мнемосхеме расположены кнопки пуска (остановки) механизмов. Данные схемы расположены в соседнем помещении от центрального поста управления. Также в данном помещении размещен выносной видеотерминал, с помощью которого производится дистанционное управление.

На рисунке 3 приведен алгоритм работы приложения для получения справочной информации об элементах тренажерного комплекса. Ключевой особенностью при создании алгоритма мобильного приложения является масштабируемость, простота внесения коррективов. Одним из возможных вариантов развития изменений данного проекта является изменения структурной модели с целью модернизации и внесения дополнительной функциональности для реализации проверки и контроля знаний курсантов.

Структурная модель состоит из интерфейса пользователя, базы данных, модуля распознавания образов, модуля профилей обучающихся, модуля 2D/3D-моделей и модуля контроля, см. рис. 4. Интерфейс пользователя представляет собой компонент, с помощью которого происходит непосредственное взаимодействие с тренажером по его элементам. База данных хранит в себе профили обучения, результаты контроля, необходимые для ведения и просмотра статистики, методические материалы и тестовые задания. Такие компоненты, как модуль распознавания образов, модуль профилей обучения, модуль 2D/3D-моделей и модуль контроля имеют доступ к базе данных и взаимодействуют с ней в ходе работы приложения.

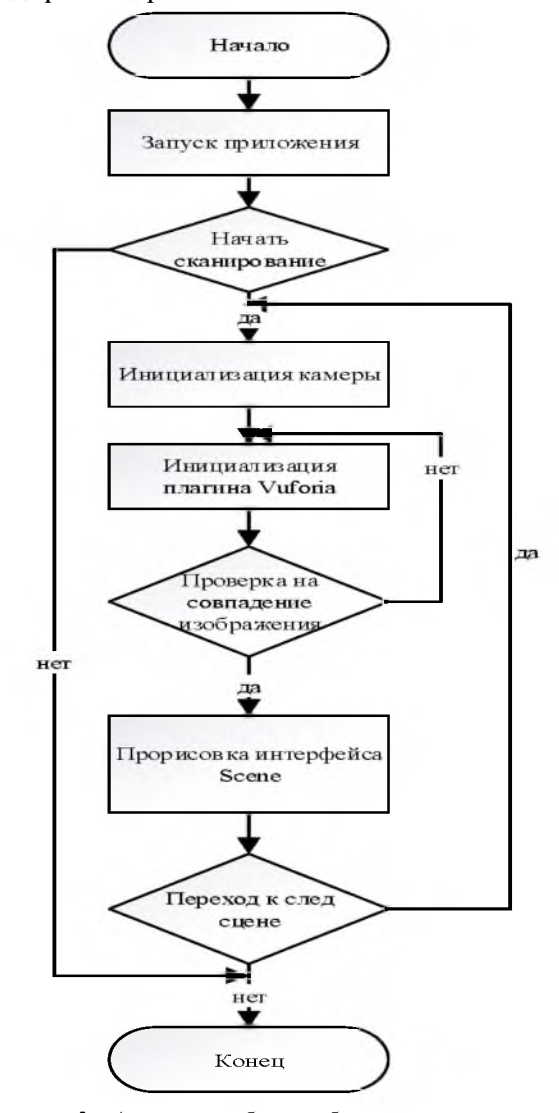

Рисунок 3 - Алгоритм работы мобильного приложения в режиме интерактивной подсказки

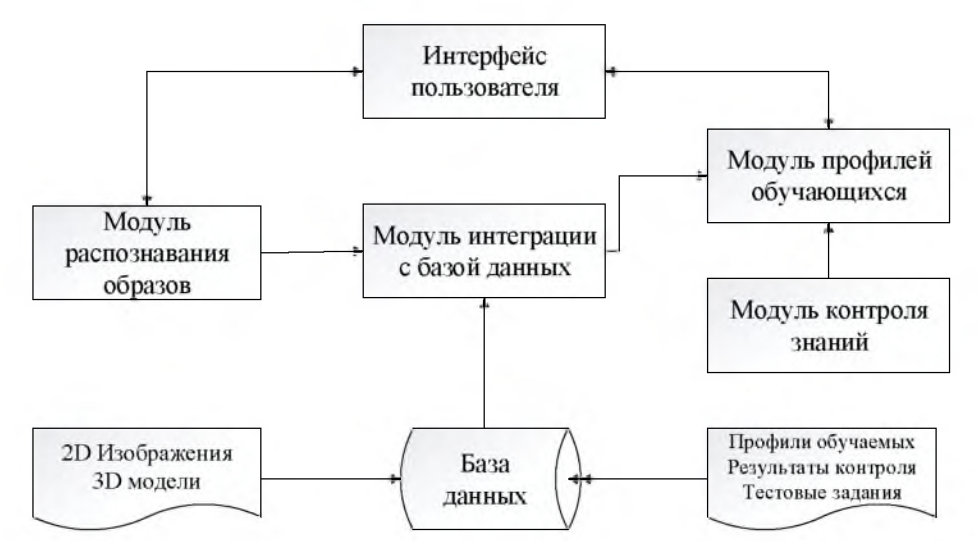

Рисунок 4- Структурная модель системы приложения в режиме проверки и контроля знаний

При запуске мобильного приложения, (рис. 5) происходит инициализацией основной камеры устройства, после чего пользователю предлагается выбрать тему практического занятия. Если запрашиваемый материал имеется в базе данных, то пользователь переходит к рассмотрению представленной информации и изучению темы. Если все задания выполнены, то пользователь переходит к стадии тестирования.

В зависимости от результатов тестирования происходит выдача рекомендаций по изучению материалов, либо запись результата в БД с последующим выбором завершения работы или переходом к этапу выбора изучаемой тематики.

Данное приложение было протестировано на мобильном устройстве Huawei Nova 2i, а также на ряде других мобильных устройств для выявления достоинств и недостатков.

Основными достоинствами данного приложения является:

- автономность - нет необходимости подключения к интернету, так как все данные содержатся внутри приложения;

- наглядность - данное приложение позволяет наглядно увидеть разницу между элементами тренажера Diesel SIM 100;

- сравнительно небольшой размер приложения;

- отсутствие необходимости в дополнительном оборудовании, нужно только мобильное устройство;

- небольшие требования к аппаратной части мобильных устройств.

Недостатки:

- отсутствие элементов управления в случае неправильного считывания образца камерой устройства;

- при неправильном распознавании камерой устройства, возможны задержки в прорисовке данных;

- при работе данного приложения значительно повышается температура корпуса мобильного устройства, вследствие непрерывной обработки видеопотока камеры устройства и нагревании графического чипа процессора.

На одном из занятий судомеханического факультета студентами очного отделения было установлено данное приложение на 30 устройствах под управлением Android. Тестирование приложения на пользователях показало высокие результаты. Получены отзывы о работе приложения, предложения по изменению интерфейса приложения, созданию меню настроек для регулировки цвета текста, введение раздела справки. Также было предложено создать сцену с выбором элементов для сканирования. Пользователи приложения высказали свое мнение по поводу внедрения упражнений для более глубокого изучения материала. Также рассматривается создание версии с интернет подключением, где изображения цели будут храниться в облаке. Тем самым размер \*.apk файла будет уменьшен, что способствует оптимизации приложения.

Также есть возможность публикации приложения в Google Play для простоты установки приложения на другие устройства и облегчения последующих массовых тестирований приложения.

Заключение. В результате проведенной работы подтверждена актуальность применения технологии дополненной реальности при обучении курсантов судомеханического факультета. Применение этой технологии при проведении практических занятий на тренажере позволит улучшить восприятие информации среди курсантов и станет инновационным средством получения информации.

Выполнены следующие задачи: рассмотрены сферы применения технологии дополненной реальности; изучены способы распознавания объектов в дополненной реальности; проведено исследование программных сред для разработки мобильных приложений, сравнительный анализ игровых движков Unity 3D и Unreal Engine 4, сравнительный анализ SDK для работы с дополненной реальностью, изучен тренажерный комплекс Diesel SIM DPS 100, его принцип работы, а также составные части.

Технология дополненной реальности успешно внедрена в мобильном приложении Diesel SIM Helper. Разработаны две модели мобильного приложения для работы с тренажерным комплексом Diesel SIM DPS 100. Приложение апробировано на реальном устройстве и с 2Dизображениями тренажерного комплекса. Проведено тестирование приложения с курсантами ФГБОУ ВО «ГМУ им. адм. Ф.Ф. Ушакова», в результате которого получены ценные сведения о пользе применения данной системы, а также перспективах её дальнейшего усовершенствования

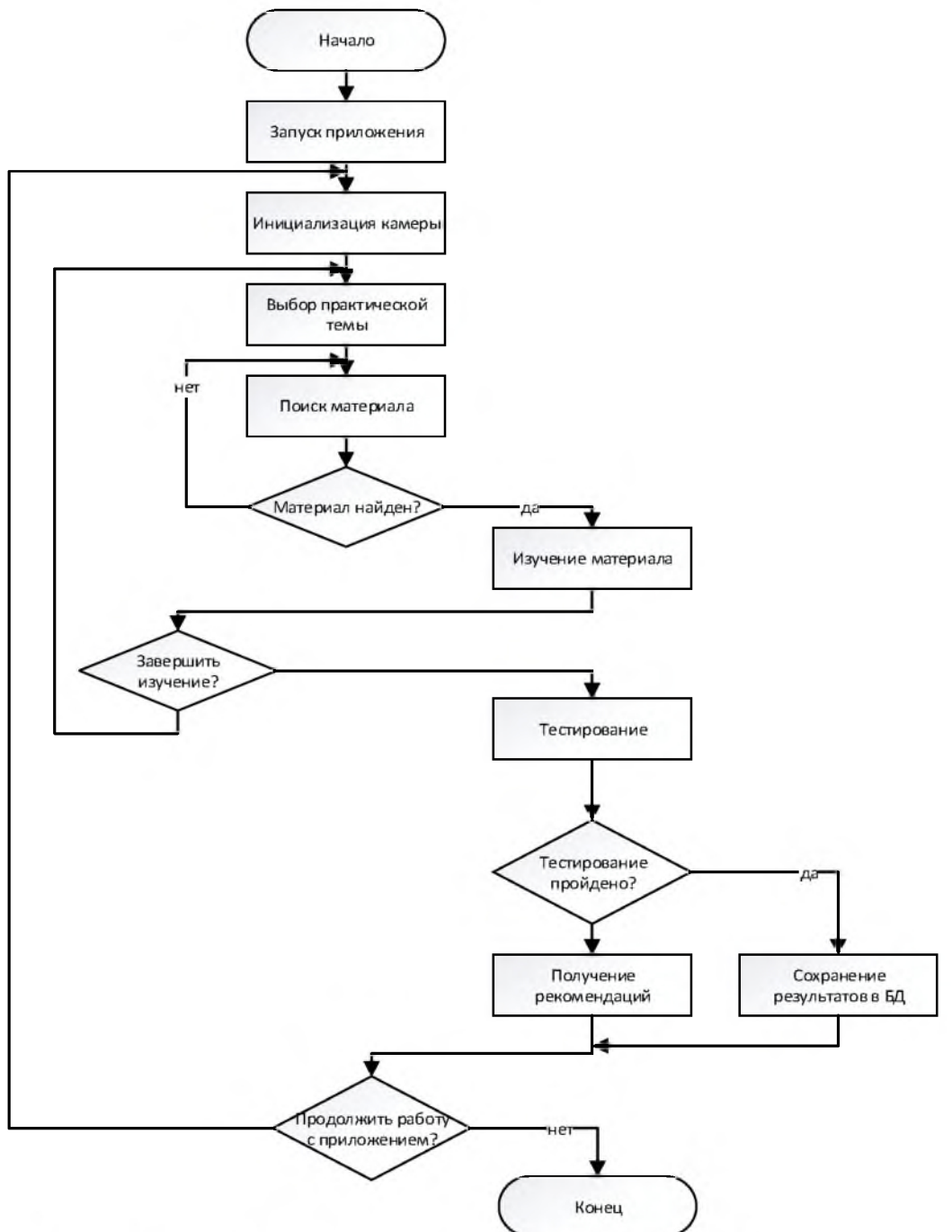

Рисунок 5 - Алгоритм работы приложения в режиме проверки и контроля знаний

#### **Литература**

- 1. Яковлев Б. С., Пустов С. И. История, особенности и перспективы технологии дополненной реальности // Известия ТулГУ. Технические науки. 2013. N<sub>o</sub>3
- 2. Фролов Д. А., Самойлов А. А. Обзор SDK при разработке приложений дополненной реальности // Молодой ученый. — 2015. — №14.2. — С. 37-39. — URL <https://moluch.ru/archive/94/21111/>(дата обращения: 06.11.2019).
- 3. Авдошин А.С., Забержинский Б.Э., Головин К.Ю. Анализ возможностей и перспектив использования дополненной реальности в теории и на практике // сборник «Актуальные проблемы науки, экономики и образования XXI века». — 2012 — с. 247-251.
- 4. Расторгуева А.И., Колтаков А.А., Бояринцев А.В., Щепелев А.Ю. Применение приложений дополненной реальности, как метод подготовки авиационных специалистов. // сборник «Современные научно-практические решения XXI века Материалы международной научно-практической конференции». Под общей редакцией В.И. Оробинского, В.Г. Козлова. 2016. С. 186-191.
- 5. В.И. Королёв, А.Г. Таранин. Тренажерная подготовка судовых механиков, вахтенных механиков с использованием тренажера машинного отделения В 2ч. Ч.1 / Новороссийск: РИО МГА имени адмирала Ф.Ф.Ушакова, 2010, С. 12-53.
- 6. Боран-Кешишьян А.Л., Хекерт Е.В.Надежность эргатических составляющих морских тренажерно-обучающих систем /Журнал университета водных коммуникаций. 2012. № 2. С. 99-102.
- 7. Кондратьев С.И., Хмелева Н.Б.Формирование профессиональной компетенции в процессе тренажерной подготовки - фактор обеспечения безопасности судовождения /Theoretical&AppliedScience. 2014. № 12 (20). С. 16-21.

#### **References**

- 1. Jakovlev B. S., Pustov S. I. Istorija, osobennosti i perspektivy tehnologii dopolnennoj real'nosti // Izvestija TulGU. Tehnicheskie nauki. 2013. №3. URL: [https://cyberleninka.ru/article/n/istoriya-osoben](https://cyberleninka.ru/article/n/istoriya-osoben-)nosti-i-perspektivy-tehnologii-dopolnennoy-realnosti (data obrashhenija: 06.11.2019).
- 2. Frolov D. A., Samojlov A. A. Obzor SDK pri razrabotke prilozhenij dopolnennoj real'nosti // Molodoj uchenyj. — 2015. —  $N_2$ 14.2. — S. 37-39. — URL <https://moluch.ru/archive/94/21111/>(data obrashhenija: 06.11.2019).
- 3. Avdoshin A.S., Zaberzhinskij B.Je., Golovin K.Ju. Analiz vozmozhnostej i perspektiv ispol'zovanija dopolnennoj real'nosti v teorii i na praktike // sbornik «Aktual'nye problemy nauki, jekonomiki i obrazovanija XXI veka». — 2012 — s. 247-251.
- 4. Rastorgueva A.I., Koltakov A.A., Bojarincev A.V., Shhepelev A.Ju. Primenenie prilozhenij dopolnennoj real'nosti, kak metod podgotovki aviacionnyh specialistov. // sbornik «Sovremennye nauchno-prakticheskie reshenija XXI veka Materialy mezhdunarodnoj nauchno-prakticheskoj konferencii». Pod obshhej redakciej V.I. Orobinskogo, V.G. Kozlova. 2016. S. 186-191.
- 5. V.I. Koroljov, A.G. Taranin. Trenazhernaja podgotovka sudovyh mehanikov, vahtennyh mehanikov s ispol'zovaniem trenazhera mashinnogo otdelenija V 2ch. Ch.1 / Novorossijsk: RIO MGA imeni admirala F.F.Ushakova, 2010, S. 12-53.
- 6. Boran-Keshish'yan A.L., Hekert E.V.Nadezhnost' ergaticheskih sostavlyayushchih morskih trenazhernoobuchayushchih sistem /ZHurnal universiteta vodnyh kommunikacij. 2012. № 2. S. 99-102.
- 7. Kondrat'ev S.I., Hmeleva N.B.Formirovanie professional'noj kompetencii v processe trenazhernoj podgotovki - faktor obespecheniya bezopasnosti sudovozhdeniya /Theoretical&AppliedScience. 2014. № 12 (20). S. 16-21.

УДК 621.43 DOI: 10.34046/aumsuomt93/4

## ПЕРЕСТРОЙКА ТОПЛИВНОЙ СИСТЕМЫ СУДОВ В СВЯЗИ <u>С ВСТУПЛЕНИЕМ В СИЛУ НОВЫХ ТРЕБОВАНИЙ МАРПОЛ</u>

*Б.А. Штефан, доктор технических наук, профессор Т.Н. Тимченко, кандидат экономических наук, доцент*

Актуальность данной темы исследования обуславливается возрастающей необходимостью модификации топливной системы судов в связи с ужесточением правил Международной конвенции по предотвращению загрязнения с судов, в которой установлены ограничения по выбросу вредных веществ в море в районах контроля выбросов. Задачей любой судоходной компании является не только формирование организационных механизмов обеспечения ее эффективного функционирования на основе современных концепций управления, но и следование правилам всех прописанных конвенций и кодексов, в том числе касающихся экологии, во избежание несоответствий стандартам и снижения конкурентных позиций на мировом фрахтовом рынке.

**Ключевые слова:** требования МАРПОЛ, расходы на топливо, установка скруббера, обоснование предложений, выбор оптимального варианта.